<span id="page-0-3"></span>**Title [stata.com](http://stata.com)**

**arfimasoc —** Obtain lag-order selection statistics for ARFIMAs

[Description](#page-0-0) [Quick start](#page-0-1) [Menu](#page-0-2) Menu [Options](#page-1-1) [Remarks and examples](#page-1-2) [Stored results](#page-3-0) [Methods and formulas](#page-4-0) [References](#page-4-1) [Also see](#page-4-2)

# <span id="page-0-0"></span>**Description**

arfimasoc reports Akaike's information criterion (AIC), Schwarz's Bayesian information criterion (BIC), and the Hannan and Quinn information criterion (HQIC) for a series of autoregressive fractionally integrated moving-average (ARFIMA) models. These criteria are used to select the number of autoregressive (AR) and moving-average (MA) lags to be used in the ARFIMA model.

# <span id="page-0-1"></span>**Quick start**

Compute AIC, BIC, and HQIC for ARFIMA models of y with up to 2 AR and 2 MA lags arfimasoc y

Same as above, but compare ARFIMA models of y with up to 7 AR lags and 1 MA lag arfimasoc y, maxar(7) maxma(1)

Limit the number of iterations in arfima estimation to 50 arfimasoc y, arfimaopts(iterate(50))

Compute AIC, BIC, and HQIC for ARFIMA models of y with exogenous regressor x and with up to 2 AR lags and 2 MA lags

arfimasoc y x

<span id="page-0-2"></span>Compute the information criteria for ARFIMA models of the first difference of y arfimasoc d.y

## **Menu**

Statistics  $>$  Time series  $>$  ARFIMA  $>$  Lag-order selection

# <span id="page-1-0"></span>**Syntax**

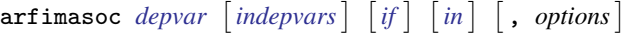

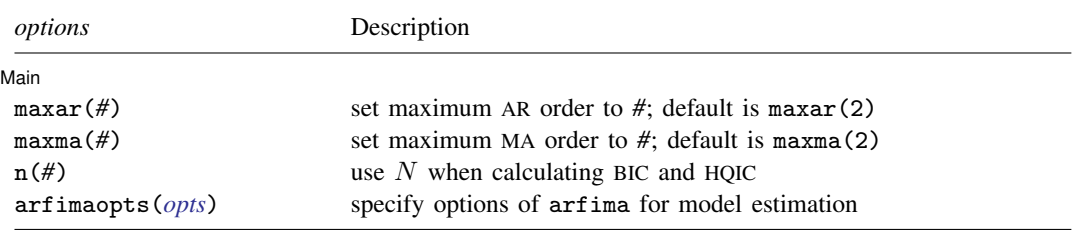

<span id="page-1-1"></span>You must [tsset](https://www.stata.com/manuals/tstsset.pdf#tstsset) your data before using arfimasoc; see [TS] tsset. *depvar* and *indepvars* may contain time-series operators; see [U[\] 11.4.4 Time-series varlists](https://www.stata.com/manuals/u11.pdf#u11.4.4Time-seriesvarlists).

# **Options**

 $\overline{a}$ 

[ Main ] Main  $\overline{\phantom{a}}$ 

- maxar(*#*) specifies the maximum AR lag order for which the information criteria are to be calculated. The default is maxar(2).
- maxma(*#*) specifies the maximum MA lag order for which the information criteria are to be calculated. The default is maxma(2).

 $n(\#)$  sets N to be used when calculating BIC and HQIC; see [R] [IC note](https://www.stata.com/manuals/ricnote.pdf#rICnote).

<span id="page-1-3"></span>arfimaopts(*opts*) specifies options of arfima to include in the ARFIMAs fit by arfimasoc. *opts* may be noconstant, smemory, difficult, technique(), iterate(), tolerance(), ltolerance(), nrtolerance(), gtolerance(), nonrtolerance, and collinear. See [TS] [arfima](https://www.stata.com/manuals/tsarfima.pdf#tsarfima) for a description of these options.

# <span id="page-1-2"></span>**Remarks and examples stature in the state of the state of state compared in the state of state compared in the state of state of state of state of state of state of state of state of state of state of state of state of**

Many statistics have been developed to assist researchers in fitting an ARFIMA model of the correct order. The arfimasoc command computes three information criteria (AIC, BIC, and HQIC) that help researchers determine the best number of AR and MA lags to be included in an ARFIMA model. arfimasoc calculates these criteria for the ARFIMA models with up to  $p$  AR lags and  $q$  MA lags, where p and q are predetermined numbers. artimasoc keeps the sample and option specifications the same in the estimation of all the different ARFIMA models.

In general, the value of the information criterion decreases with the model's goodness of fit, as assessed by the likelihood function, and increases with the number of parameters. Therefore, the selected model is the one that minimizes the information criterion, or equivalently, the model that best fits the data while using the least number of parameters possible. However, different information criteria may choose different models.

Among the three different information criteria available, BIC and HQIC have the advantage that they are consistent. This means that as the sample size grows, they select the correct number of lags with probability approaching one. However, there is a positive probability that AIC will select more lags than necessary, even with an infinite sample size; see [Brockwell and Davis](#page-4-3) ([2016,](#page-4-3) 149–151).

### Example 1: Basic example

Economists often debate whether inflation behaves like a long-memory or short-memory process. To investigate this question, we use arfimasoc on U.S. macro data to fit several ARFIMA models of the inflation rate.

```
. use https://www.stata-press.com/data/r18/usmacro
(Federal Reserve Economic Data - St. Louis Fed)
. arfimasoc inflation
Fitting models (9): ......... done
Lag-order selection criteria
Sample: 1955q3 thru 2010q4 Number of obs = 222
```
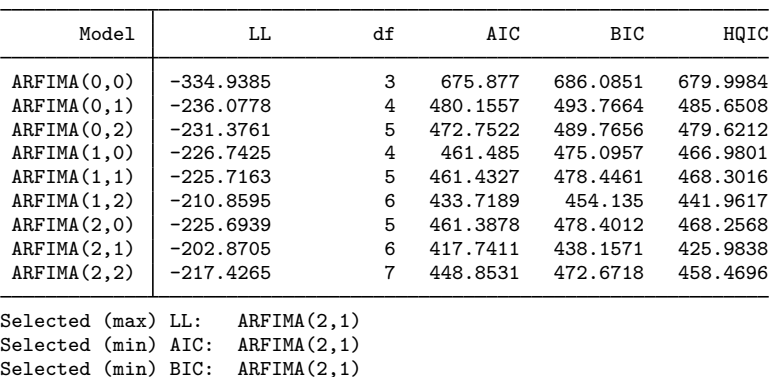

Selected (min) HQIC: ARFIMA(2,1)

The default maximum AR lag p and MA lag q are both 2. The table provides results for each AR and MA combination, beginning with a constant-only model ARFIMA(0,0). The column LL reports the log likelihood, and the column df reports the number of estimated parameters. In this example, the log likelihood is maximized with the ARFIMA(2,1) model. All information criteria select the ARFIMA(2,1) model as well. Although they agree here, model selection criteria can disagree because they put different penalties on the complexity of the model, as measured by the number of parameters estimated.

If we were now to fit the selected  $ARFIMA(2,1)$  model, we would find that the confidence interval for d is  $[-0.05, -0.50]$ . This provides evidence that inflation seems to follow a long-memory process.

```
. arfima inflation, ar(1/2) ma(1)
```
◁

#### Example 2: Adding exogenous variables

We use arfimasoc to fit several models of the federal funds rate, allowing for inflation and the output gap as covariates in estimation.

```
. arfimasoc fedfunds inflation ogap
Fitting models (9): ......... done
Lag-order selection criteria
Sample: 1955q3 thru 2010q4 Number of obs = 222
```
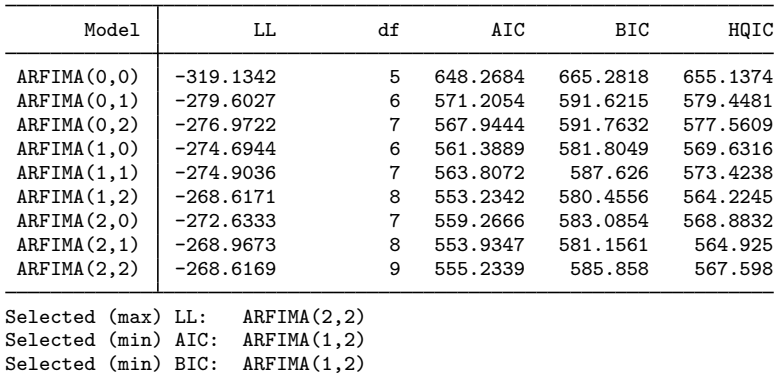

Selected (min) HQIC: ARFIMA(1,2)

Here fedfunds is the dependent variable, inflation and ogap are independent variables included in every estimation, and arfimasoc is searching across all AR and MA combinations up to a maximum of two lags each.

All three information criteria select a model with one AR lag and two MA lags. Because these selected models contain the maximum number of MA terms, it may be worthwhile to search over even more MA terms to ensure that a true minimum of the information criteria has been reached.

◁

# <span id="page-3-0"></span>**Stored results**

Scalars

arfimasoc stores the following in  $r()$ :

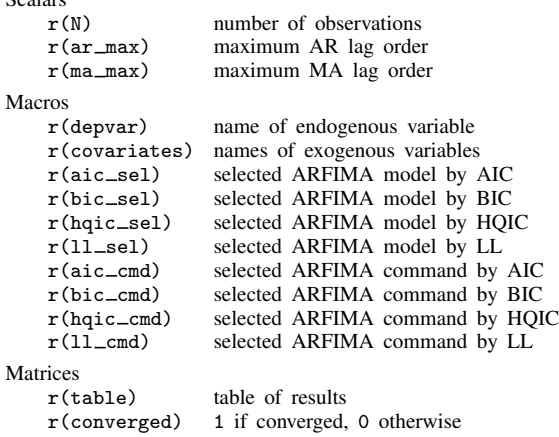

## <span id="page-4-0"></span>**Methods and formulas**

Akaike's ([1974\)](#page-4-4) information criterion is defined as

$$
AIC = -2\ln L + 2k
$$

where lnL is the maximized log likelihood of the model and k is the number of parameters estimated. Some authors define AIC as the expression above divided by the sample size.

Schwarz's ([1978](#page-4-5)) Bayesian information criterion is another measure of fit. It is defined as

 $BIC = -2 \ln L + k \ln N$ 

where N is the sample size. See [R] [IC note](https://www.stata.com/manuals/ricnote.pdf#rICnote) for additional information on calculating and interpreting BIC.

The Hannan and Quinn [\(1979\)](#page-4-6) information criterion is another measure of fit. It is defined as

$$
HQIC = -2 \ln L + 2k \ln \ln N
$$

## <span id="page-4-1"></span>**References**

- <span id="page-4-4"></span>Akaike, H. 1974. A new look at the statistical model identification. IEEE Transactions on Automatic Control 19: 716–723. [https://doi.org/10.1109/TAC.1974.1100705.](https://doi.org/10.1109/TAC.1974.1100705)
- <span id="page-4-3"></span>Brockwell, P. J., and R. A. Davis. 2016. Introduction to Time Series and Forecasting. 3rd ed. Cham, Switzerland: Springer.
- <span id="page-4-6"></span>Hannan, E. J., and B. G. Quinn. 1979. The determination of the order of an autoregression. Journal of the Royal Statistical Society, Series B 41: 190–195. <https://doi.org/10.1111/j.2517-6161.1979.tb01072.x>.

<span id="page-4-5"></span><span id="page-4-2"></span>Schwarz, G. 1978. Estimating the dimension of a model. Annals of Statistics 6: 461–464. [https://doi.org/10.1214/aos/1176344136.](https://doi.org/10.1214/aos/1176344136)

## **Also see**

- [TS] [arfima](https://www.stata.com/manuals/tsarfima.pdf#tsarfima) Autoregressive fractionally integrated moving-average models
- [TS] [arimasoc](https://www.stata.com/manuals/tsarimasoc.pdf#tsarimasoc) Obtain lag-order selection statistics for ARMAs
- [TS] [varsoc](https://www.stata.com/manuals/tsvarsoc.pdf#tsvarsoc) Obtain lag-order selection statistics for VAR and VEC models

Stata, Stata Press, and Mata are registered trademarks of StataCorp LLC. Stata and Stata Press are registered trademarks with the World Intellectual Property Organization of the United Nations. StataNow and NetCourseNow are trademarks of StataCorp LLC. Other brand and product names are registered trademarks or trademarks of their respective companies. Copyright (c) 1985–2023 StataCorp LLC, College Station, TX, USA. All rights reserved.

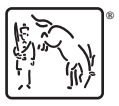

For suggested citations, see the FAQ on [citing Stata documentation](https://www.stata.com/support/faqs/resources/citing-software-documentation-faqs/).